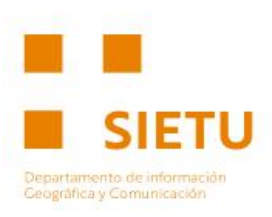

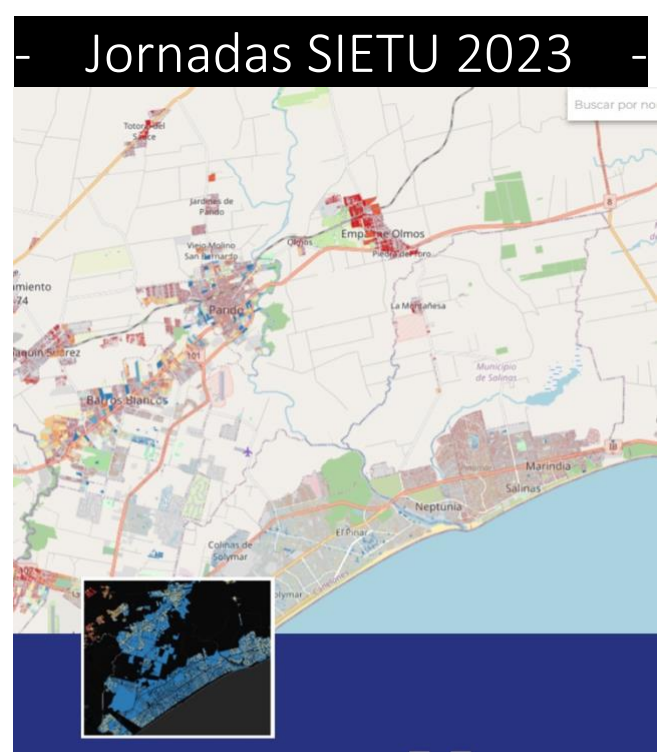

**The Second Second SIETU** 

### **JORNADAS**

Capacitación docente para la utilización del Sistema de Información del IETU **Inicio 28|04** 

 $\mathrel{\mathop:}$  ietu d== 0=

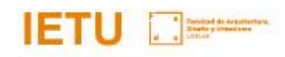

El curso propone una serie de jornadas de capacitación para adquirir capacidades básicas para la utilización y publicación de Información Geográfica (IG) con especial énfasis en su uso dentro del marco del Sistema de Información Territorial del IETU (SIETU). Acercando a los participantes las herramientas disponibles y a las capacidades que el Sistema pone a disposición de FADU y público en general.

Objetivos

- Brindar un marco general para el uso y producción de I.G. (IDE.uy, Geonodos).
- Capacitar en el uso a nivel básico de QGis como plataforma para visualizar I.G.
- Capacitar en el uso del SIETU como marco para el uso y publicación de IG. Generación de productos asociados a ella.

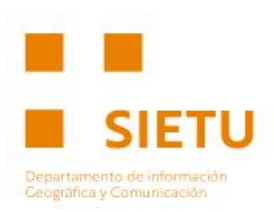

### **Módulo 1 | Marco general y QGIS**

**28 de Abril | Clase 1 | MarcoTeórico | Conceptos Básicos** Introducción. Noción de posicionamiento. La forma de la tierra. Sistemas, marcos de referencia y sistemas de coordenadas. Noción de mapeo. Cartografía y proyecciones cartográficas. Proyección UTM.

### **5 de Mayo | Clase 2 | MarcoTeórico | Sistemas de Información Geográfia**

Nociones de SIG. Aplicaciones y potencialidades. Formato de datos espaciales. Aplicaciones SIG (Kosmo, GVSig, ArcGis, QGis). Introducción al Quantum Gis. Cargar Visualizar datos locales. **Práctico | Planteo | 0** Planteo general para la selección de material de trabajo

### **12 de Mayo | Clase 3 | Entrenamiento | QGIS 1**

Fuentes y proveedores de datos. Servicios Geográficos. Tablas de atributos. Visualizar y componer mapas. **Práctico | Carga de información | 1** Cargar información, definir visualizaciones y componer mapas

### **19 de Mayo | Clase 4 | Entrenamiento | QGIS 2** Crear, editar, manejar y exportar datos. Uniones y cruce de datos. Formatos de salida.

**Práctico | Información original | 2** Generación de capa/s de información geográfica original y carga al proyecto QGis

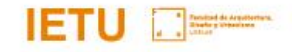

### **Módulo 2 | Infrestructuras de datos espaciales | SIETU**

**26 de Mayo | Clase 5 | MarcoTeórico | Conceptos Básicos** Introducción. Infraestructuras de datos espaciales IDE´s, IDE.uy GeoNodos y Geoservicos IDE.uy SIETU, estructura y funcionamiento **Práctico | Corrección de avances | 3**

#### **2 de Junio | Clase 6 | Entrenamiento | SIETU 1**

Configurar conexiones PostGis Configurar conexiones a geoservicios Uso, carga y actualización de IG sobre SIETU Catálogo de capas del SIETU Carga de capas al catálogo Edición de metadatos Definición de permisos y capacidades **Práctico | Carga de Información | 4** Carga de información y configuración de la misma dentro del SIETU

### **9 de Junio | Clase 7 | Entrenamiento | SIETU 2**

Introducción al catálogo de mapas del SIETU Contextos, grupos y usuarios Mapas, Escritorios y presentaciones Definición de estilos **Práctico | Generación de productos | 5** Creación de productos y visualizaciones en base al catálogo del IETU y la información generada en el curso

#### **17 de Junio | Clase 8 | Entrenamiento | SIETU 3**

Configuración de mapas, escritorios y presentaciones Formatos de salida, pdf, links, iframe **Práctico | Presentación de trabajos | 6** Presentación de trabajos y productos finales

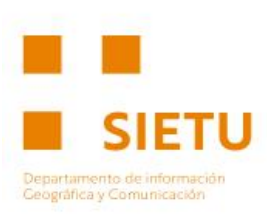

GIIS

Software SIG de escritorio de uso libre con amplia difusión y una extensa y activa comunidad de usuarios y desarrolladores.

Con amplias capacidades de visualización, edición y generación de información geográfica.

Puede ser utilizado como plataforma de trabajo individual y también es capaz de conectarse mediante varios mecanismos para trabajar de manera colectiva dentro de un Sistema de Información Territorial.

## Lo respalda una amplia comunidad de

desarrolladores que entre otras cosas generan gran cantidad de Plugins que extienden la ya amplia caja de herramientas del núcleo básico.

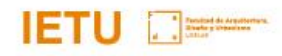

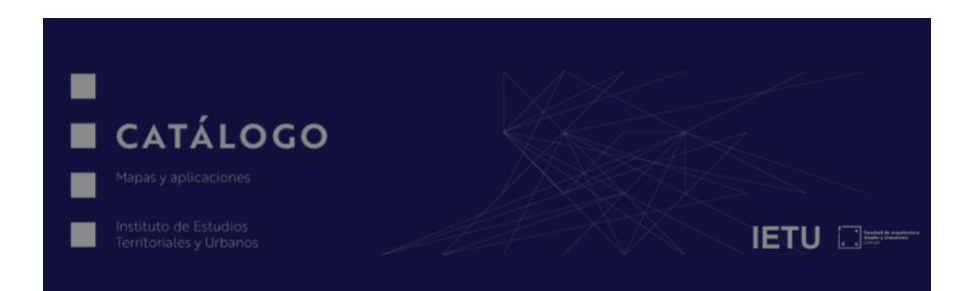

El SIETU es el Sistema de Información Territorial del Instituto de Estudios Territoriales y Urbanos. Lo componen un ecosistema de herramientas con distintos objetivos y alcances.

El Geoportal es la principal interfaz del SIETU. Ofrece una amplia gama de posibilidades destinadas a distintos tipos de usuarios. Desde la consulta de información por público en general con poca o ninguna experiencia en el uso de información geográfica hasta herramientas para la generación y edición de información, así como la producción de visualizadores y aplicaciones geográficas.

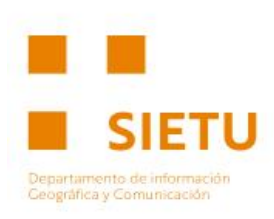

## **Teórico**

## La propuesta busca equilibrar entre la presentación de contenidos teóricos, el

entrenamiento sobre algunas herramientas digitales  $y$  el trabajo sobre material específico que permita poner en práctica lo anterior.

Las clases se dividen en **UNA Serie de** 

presentaciones expositivas que den contexto teórico y conceptual a una serie de clases prácticas donde se realizará el entrenamiento en las herramientas mencionadas.

## 11 EN 1

## **Práctico**

Paralelamente se intercalarán una serie de clases de taller que estimulará el trabajo con materiales y productos

relacionados con las distintas inquietudes o intereses de los participantes de las jornadas.

Dicho trabajo avanzará en tareas relacionadas con las herramientas y las temáticas de cada módulo permitiendo poner en práctica los conocimientos en un trabajo específico.

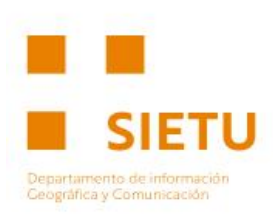

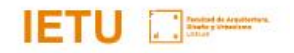

## **Práctico**

Propuesta de una temática en base a la cual generar una capa de Información Geográfica.

La temática servirá de excusa para poner en práctica las distintas herramientas y procedimientos que se abordarán en las distintas jornadas.

Desde la creación de la misma hasta su publicación en el Geoportal del SIETU.

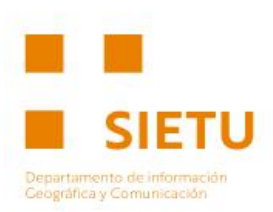

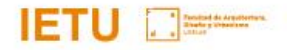

# El viaje del shape

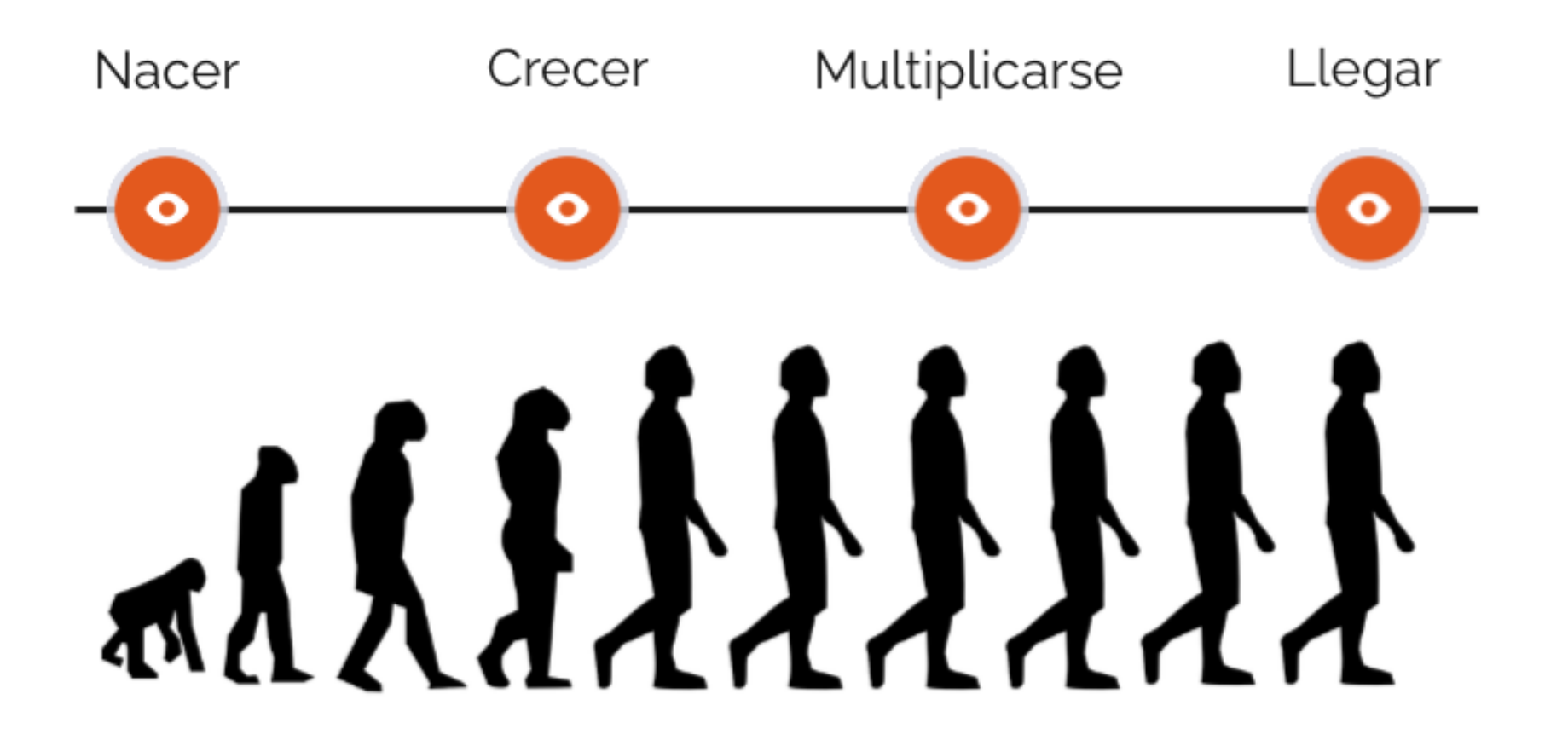

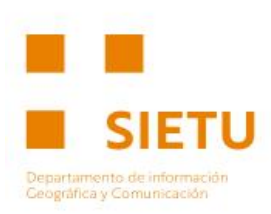

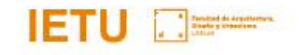

Un breve punteo de referencia….

**QGIS Clase 1 Presentación** Ámbito. Montevideo y su área metropolitana

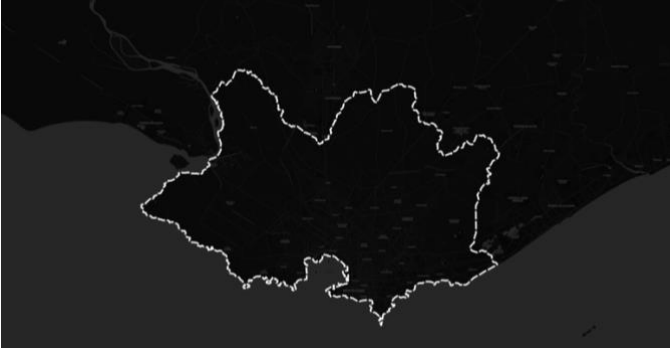

Temática. Libre

### **Clase 2 Planteo**

Tema Datos (planilla con los campos e información a completar)

### **Clase 3 Visualizar información**

Servicios Externos Capas Locales Diseño de salida gráfica

## **Clase 4 Generar información**

Crear una capa original Edición y carga de información